#### Chemie a fyzika pevných látek p3

strukturní faktor, monokrystalové a práškov é difrak čnímetody

Doc. Michal Hušák dr. Ing.

Doporučená literatura:

B. Kratochvíl , L. Jenšovský - Úvod do krystalochemie

Kratochvíl B.: Chemie a fyzika pevných látek I. skriptum. VŠCHT Praha 1994. (http://tresen.vscht.cz/min/eso)

Kratochvíl B. a spol.: Základy fyziky a chemie pevných látek II. skriptum. VŠCHT Praha 1990.(http://tresen.vscht.cz/min/eso)

Kratochvíl B. a kol.: Příklady z fyziky pevných látek. skriptum. VŠCHT Praha 1991.

#### Obsah přednášky

- Strukturní faktor
- **Rtg strukturní analýza**
- Kvalitativní a kvantitativní rtg fázová analýza

## Strukturní faktor - atomový rozptylový faktor / typ atomu

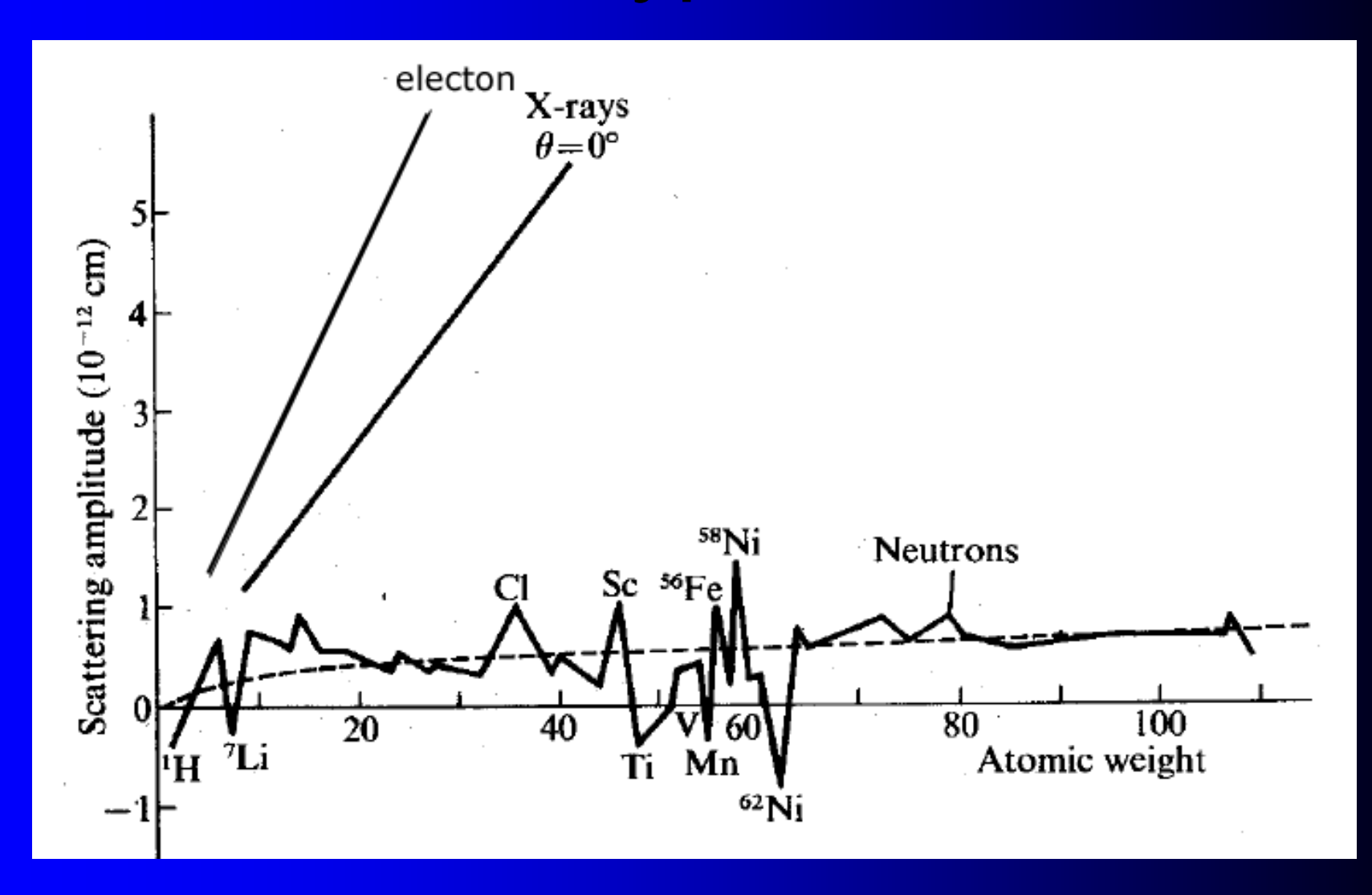

### <mark>Skládání vln</mark>

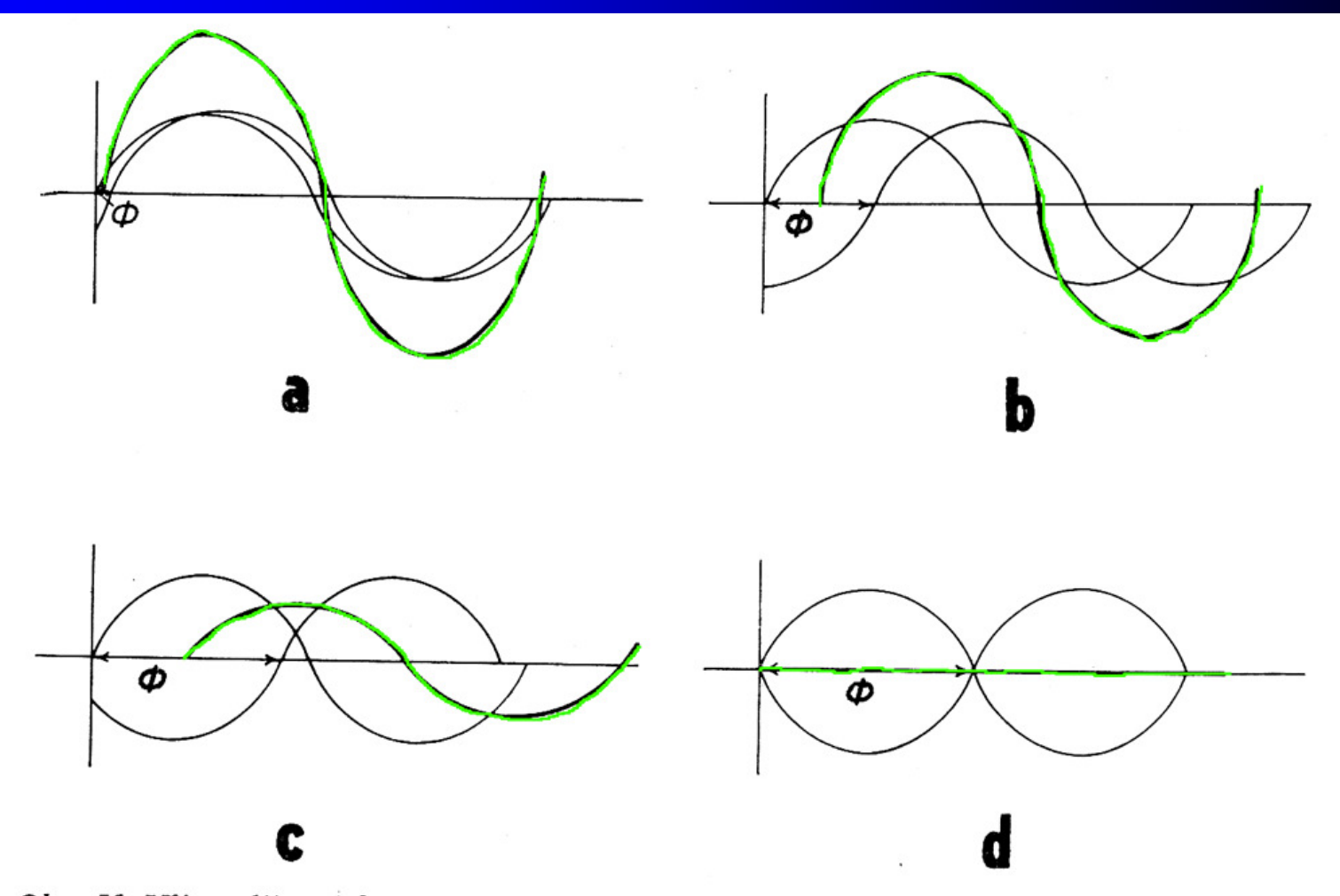

Obr. 51. Vliv velikosti fázového posunu (úhlu)  $\Phi$  na zesílení (a, b), zeslabení (c) nebo zániku (d) vlnění při interferenci dvou vln

## Strukturní faktor – skládání příspěvků

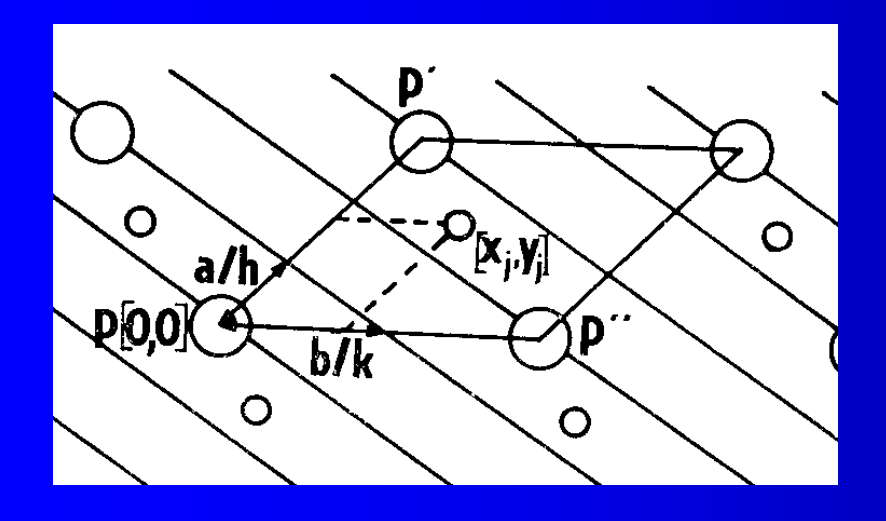

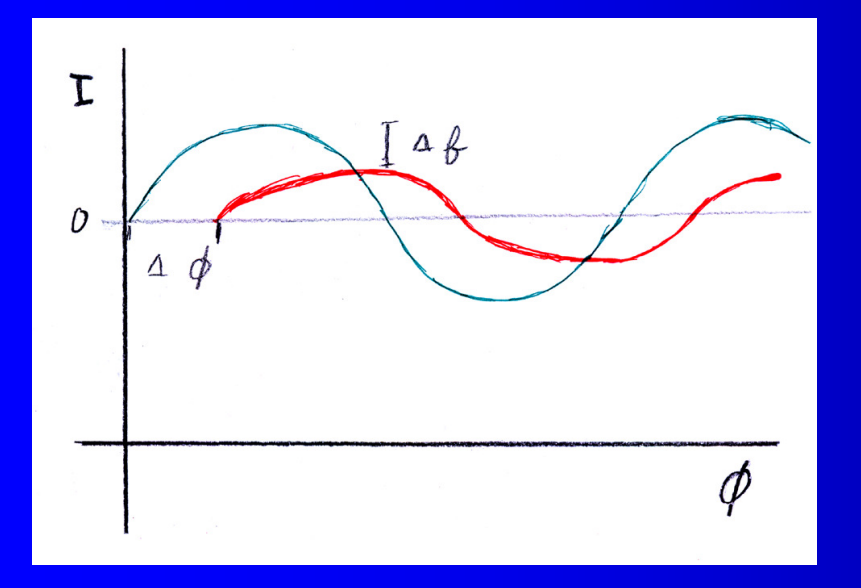

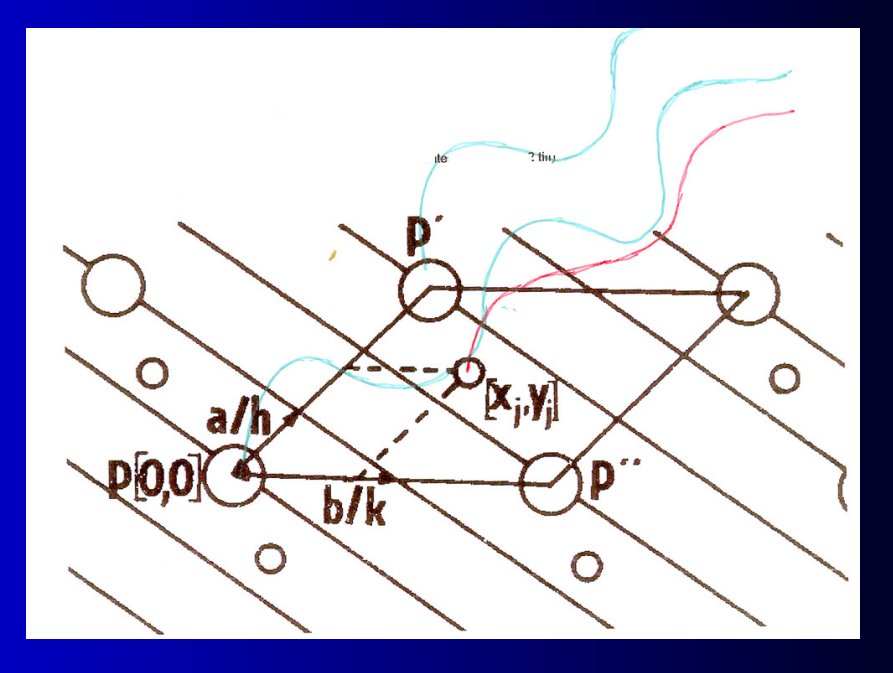

Rozdíl v intenzitě vln – daný rozdílem f<sub>i</sub> (individuální atomový rozptylový faktor)

Rozdíl ve fázi – daný posuvem atomu  $\Phi_{\rm j}^{}\!=\!2\pi\hbox{hx}_{\rm j}^{}+2\pi\hbox{ky}_{\rm j}^{}+2\pi\hbox{lz}_{\rm j}^{}$  $\Phi_j = 2\pi^*(hx_j + ky_j + lz_j)$ 

#### Strukturní faktor – skládání příspěvkůve vektorovém prostoru.

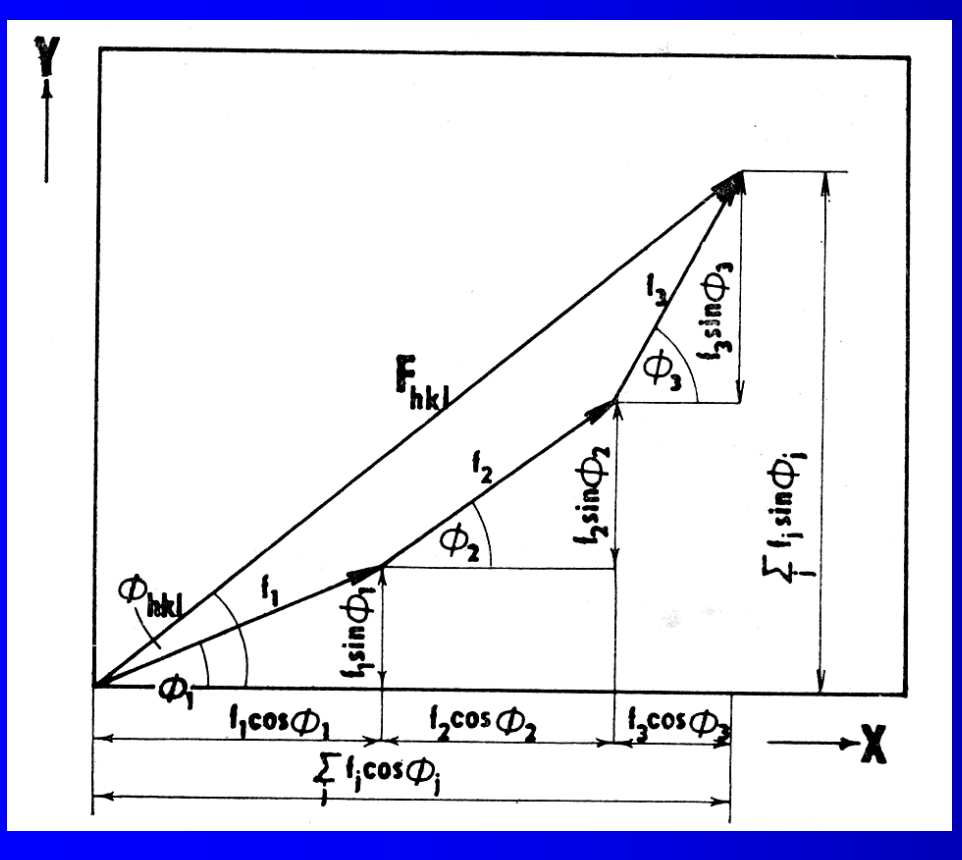

$$
|F_{hkl}|^2 = (\sum_j f_j \cos \Phi_j)^2 + (\sum_j f_j \sin \Phi_j)^2
$$

j - 1….N= Počet atomů <sup>v</sup> molekule

hkl – indexy pozorované intenzity

f<sub>j</sub> –rozptylový faktor daného atomu

$$
|F_{hkl}|^2 = \left[\sum_{j} f_j \cos 2\pi (hx_j + ky_j + l z_j)\right]^2 + \left[\sum_{j} f_j \sin 2\pi (hx_j + ky_j + l z_j)\right]^2
$$

$$
F_{hkl} = \sum_j f_j \cos 2\pi (hx_j + ky_j + lz_j) + i \sum_j f_j \sin 2\pi (hx_j + ky_j + lz_j)
$$

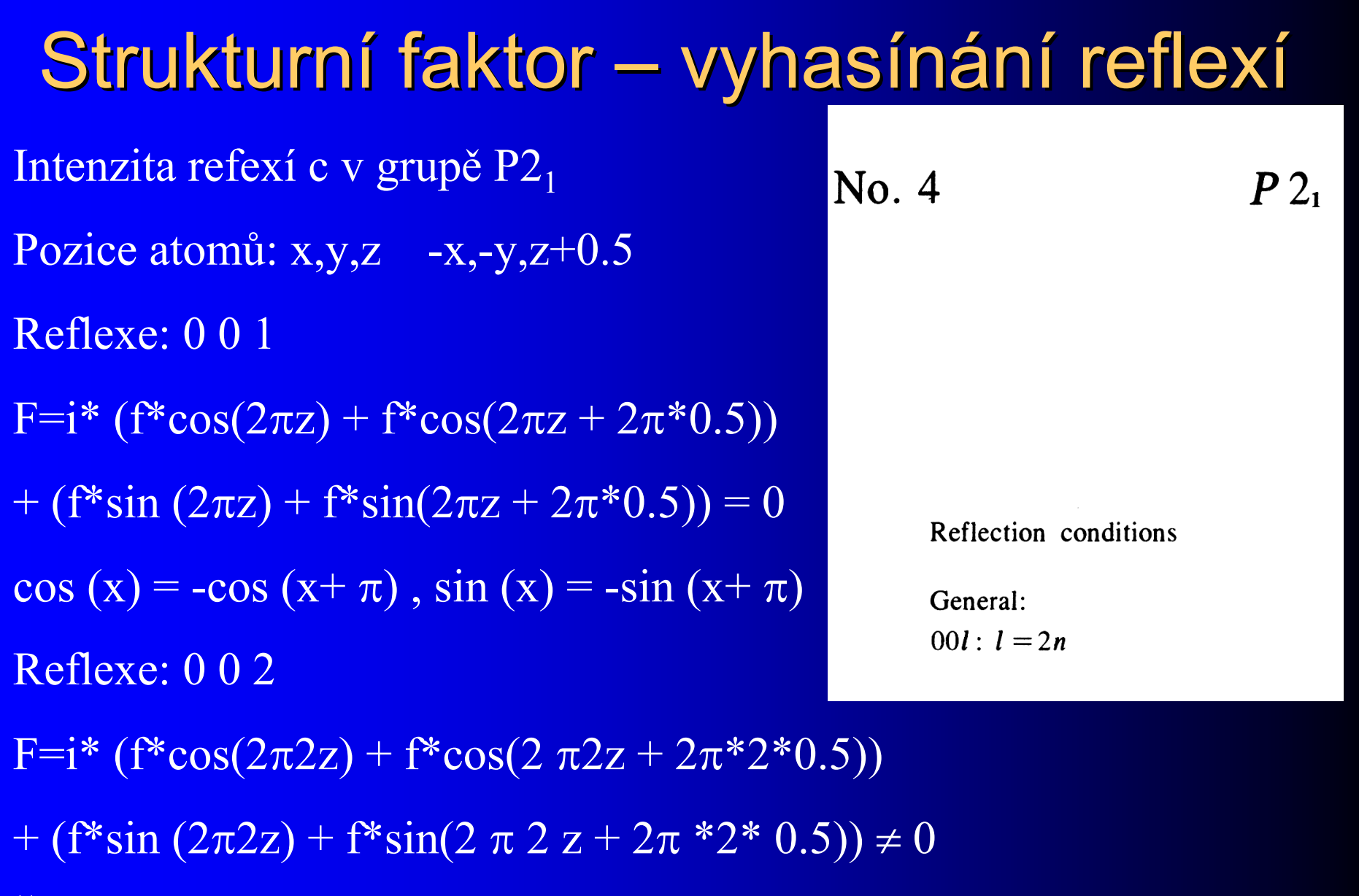

Šroubové osy, skluzné roviny, centrace A,B,C,F,I způsobují vyhasínaní refexí

### Difraktometr s plošným detektorem

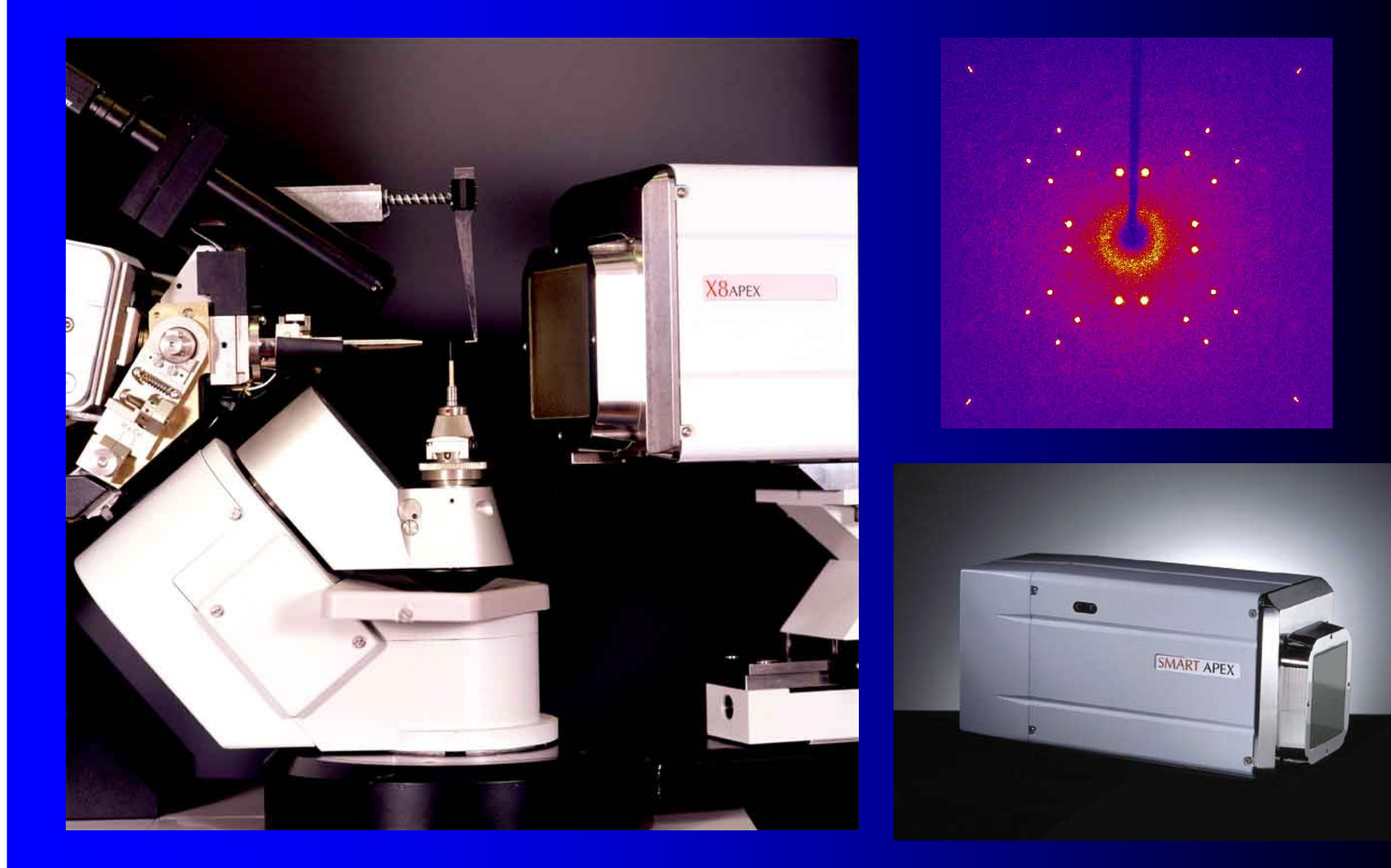

#### Ukázka programu diffractOgram

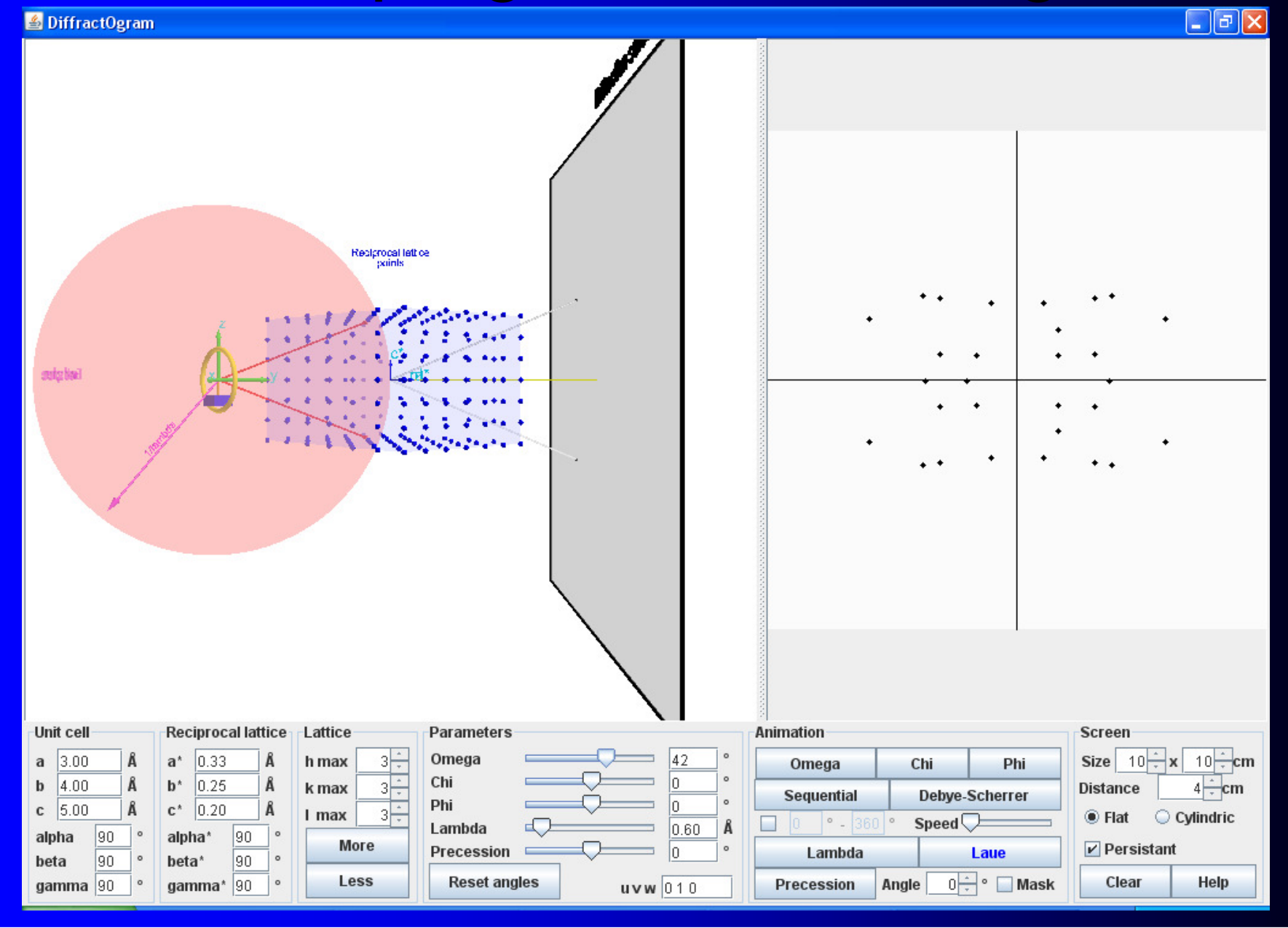

## Řešení struktury – výchozí informace

- · Mřížkové parametry
- Intenzity reflexí: h,k,l I σ<sup>I</sup>
- **Chemické složení krystalu**
- Teorii o tom co má vyjít (např. na základě údajů z NMR)

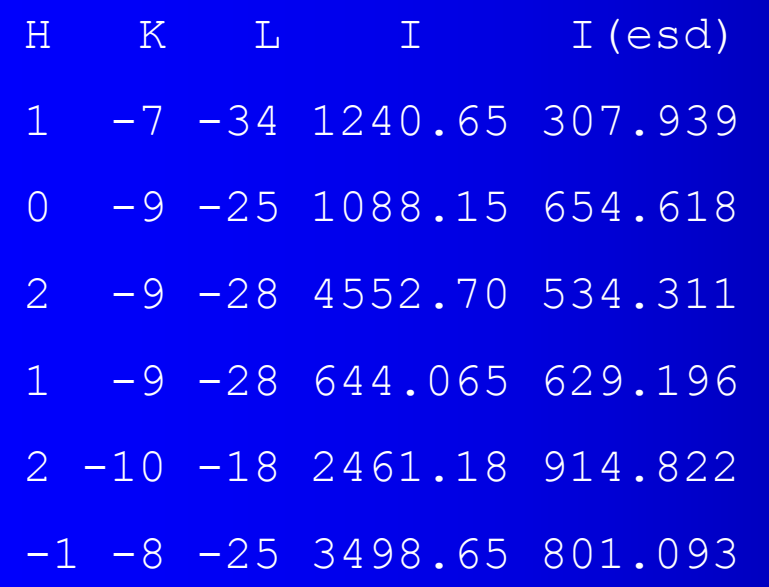

## Řešení struktury – stanovení prostorové grupy

- **Mřížkové parametry**
- Vyhasínání
- Statistiky normalizovaných intenzit
- · Počet vzorcových jednotek na buňku  $Z=(\rho^*V)/(M_r^*U_a)$ ,  $U_a=1.66034*10^{-27}kg$
- Chiralita látky
- Obvyklé prostorové grupy: P1, P-1, P2<sub>1</sub>, P2<sub>1</sub>/c,  $P2_12_12_1$ , Pnma

#### Fázový problém

Ze znalosti strukturního faktoru je možné <sup>p</sup>římo Vypočítat elektronovou hustotu a pozice atomů.

$$
\varrho(x, y, z) = \frac{1}{V} \sum_{h=-\infty}^{\infty} \sum_{k=-\infty}^{\infty} \sum_{l=-\infty}^{\infty} F_{hkl} \exp \left[ -2\pi i (hx + ky + lz) \right]
$$

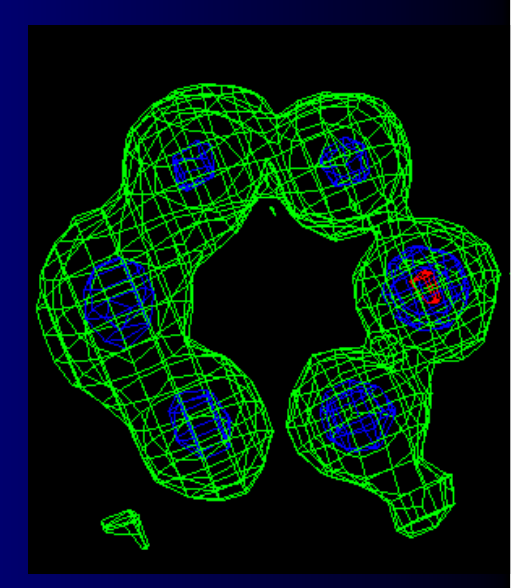

Jenže strukturní faktor je komplexní číslo popisující odraženou vlnu. Jsme schopni měřit jen její intenzitu. Fáze je experimentálně neměřitelná.

$$
F_{hkl} = A + iB
$$
  

$$
F_{hkl} = \sum_j f_j \cos 2\pi (hx_j + ky_j + lz_j) + i \sum_j f_j \sin 2\pi (hx_j + ky_j + lz_j)
$$

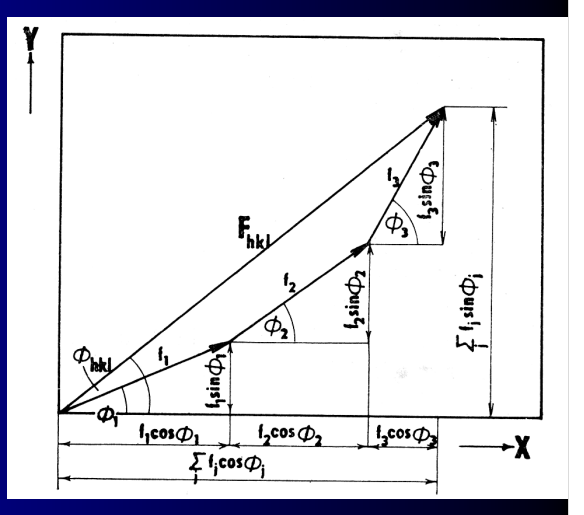

 $|F_{hkl}|^2 = \left[\sum f_j \cos 2\pi(hx_j + ky_j + l_z)\right]^2 + \left[\sum f_j \sin 2\pi(hx_j + ky_j + l_z)\right]^2$ 

### Přístup k řešení fázového problému

Pokud známe nějaký výchozí model struktury, můžeme si strukturní faktory vypočítat včetně fáze:

$$
F_{hkl} = A + iB
$$
  

$$
F_{hkl} = \sum_j f_j \cos 2\pi (hx_j + ky_j + lz_j) + i \sum_j f_j \sin 2\pi (hx_j + ky_j + lz_j)
$$

Výpočet můžeme upravit tak, aby intenzita strukturních faktorů odpovídala naměřeným hodnotám. Ze získaných strukturních faktorůpak můžeme získat lepší mapu elektronové hustoty než z modelu.

$$
\varrho(x, y, z) = \frac{1}{V} \sum_{h=-\infty}^{\infty} \sum_{k=-\infty}^{\infty} \sum_{l=-\infty}^{\infty} F_{hkl} \exp \left[ -2\pi i (hx + ky + lz) \right]
$$

Z vylepšené elektronové hustoty můžeme získat lepší model, a proces opakovat.

**Jak ale získat výchozí model ?**

#### Metoda těžkého atomu

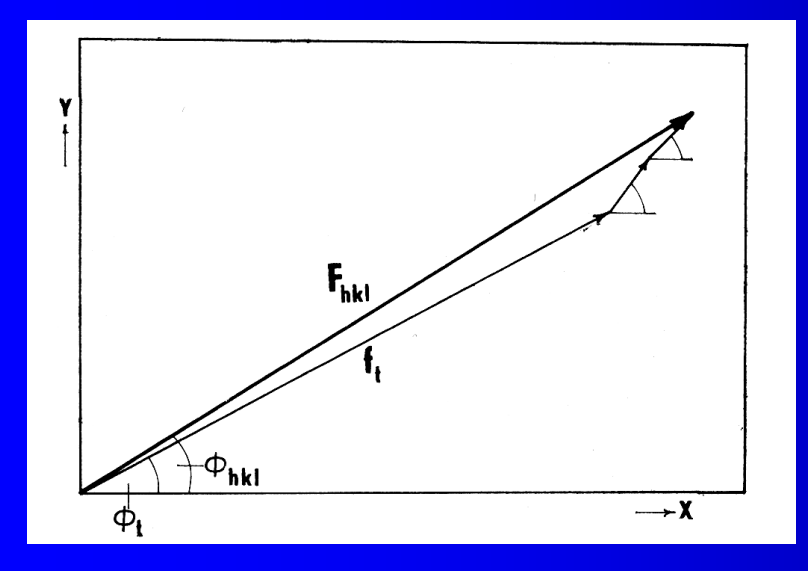

Výsledná fáze je určena převážně příspěvkem od těžkého atomu. Když získáme pozici těžkého atomu máme dobrý startovacímodel.

Software: SHELXS, DIRDIF

$$
P(U, V, W) = \frac{1}{V} \sum_{h} \sum_{k} \sum_{l} |F_{hkl}|^2 \exp\left[-2\pi i(hU + kV + lW)\right]
$$

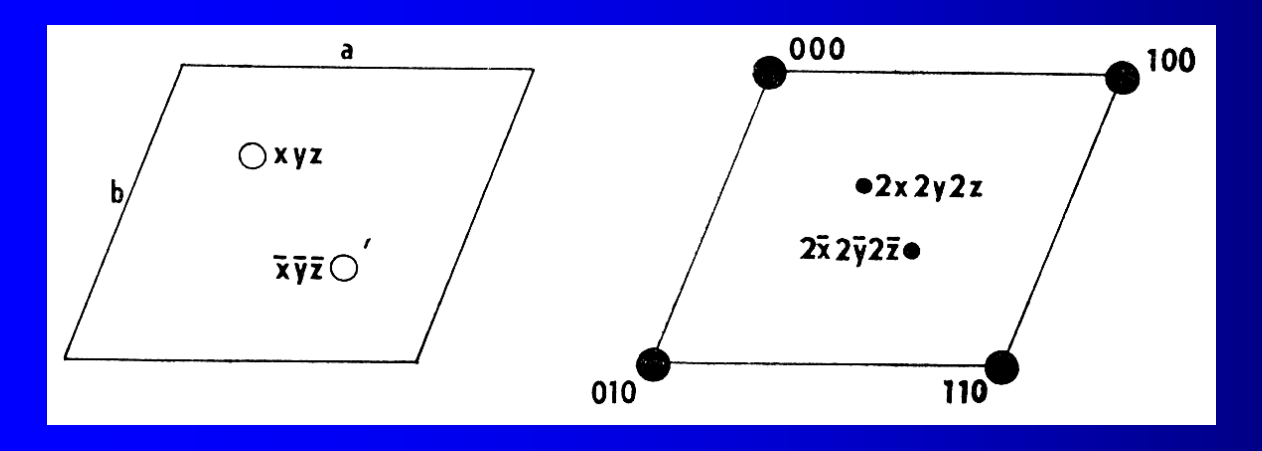

Pattersonova funkce sice nevyžaduje znalost fází, ale poskytuje jen hustotu vektorů vzdáleností

#### Metoda hledání pozice známého fragmentu

Princip:

10 atomů =  $10*3 = 30$  x, y, z parametrů Prohledávaní s krokem 0.1 = 10^30 výpočtů

10 atomů v rigidním fragmentu =  $6x, y, z, fi\varphi, chi\chi, psi\psi$ parametrůProhledávaní s krokem 0.1 = 10^6 výpočtů

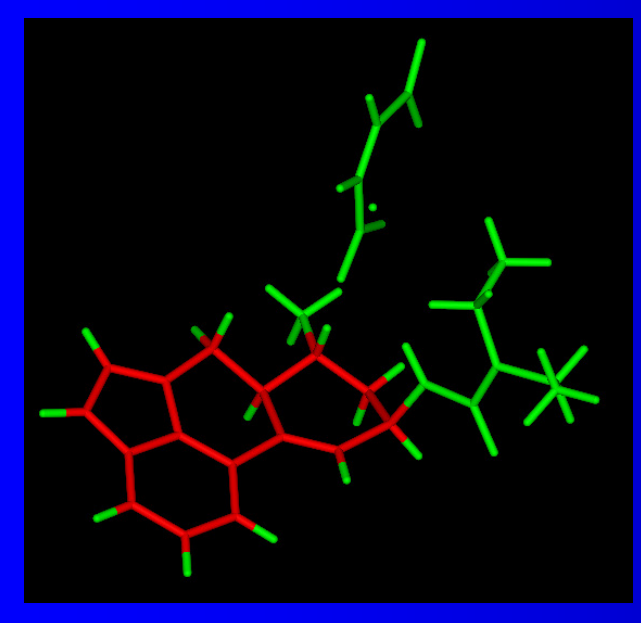

Často stačí aby pouze malá část molekuly (30%) byla rigidní. Při řešení je třeba vynechat flexibilní části.

### Metoda hledání pozice známého fragmentu

Postup:

vygeneruje se fragment o známé struktuře (z CSD databáze, <sup>p</sup>řes QM výpočty, přes molekulárně mechanické výpočty

mění se parametry 6 x, y, z, fí  $\varphi$ , chí  $\chi$ , psí  $\psi$  a sleduje shoda s práškovým záznamem

mění se flexibilní parametry fragmentu (torzní úhly)

-Jako kriterium správnosti řešení se používají R faktory

Software: DIRDIF, FOX (prášky i monokrystaly)

# Přímé (statistické) metody

Vlastnosti elektronové hustoty:

nikdy není záporná

je lokalizovaná v bodech/koulích

Je možné odvodit statistické zákony chování znaménka strukturních faktorů

Sayreho vzorec – u silných reflexí se dá odhadnout znaménko fáze strukturního faktoru:

$$
s(F_{h'k'l'}) \approx s(F_{hkl}) s(F_{h'-h,k'-k,l'-l})
$$

### Přímé (statistické) metody Postup:

- -náhodně se zvolí fáze vybraných reflexí
- odvodí se fáze dalších reflexí
- vybere se nejlepší řešení na základě statistických faktorů

Software: SHLEXS , SIR92

#### Metoda "Charge flipping" Předpoklad:

pokud bude náboj všude kladný, máme správné řešení

 výsledku dosáhneme hrubým násilím (výpočetním výkonem)

Výhody:

- nemusíme znát prostorovou grupu
- nemusíme znát chemické složení
- postup funguje i pro modulované struktury

# Metoda "Charge flipping"

Postup:

- fáze přiřadíme náhodně
- spočítáme elektronovou hustou
- tam kde vyjde záporná <sup>p</sup>řevrátíme její znaménko
- z výsledku spočítáme nové fáze
- -fáze přiřadíme naměřeným intenzitám a postup opakujeme

Software: SuperFlip, **CRYSTALS** 

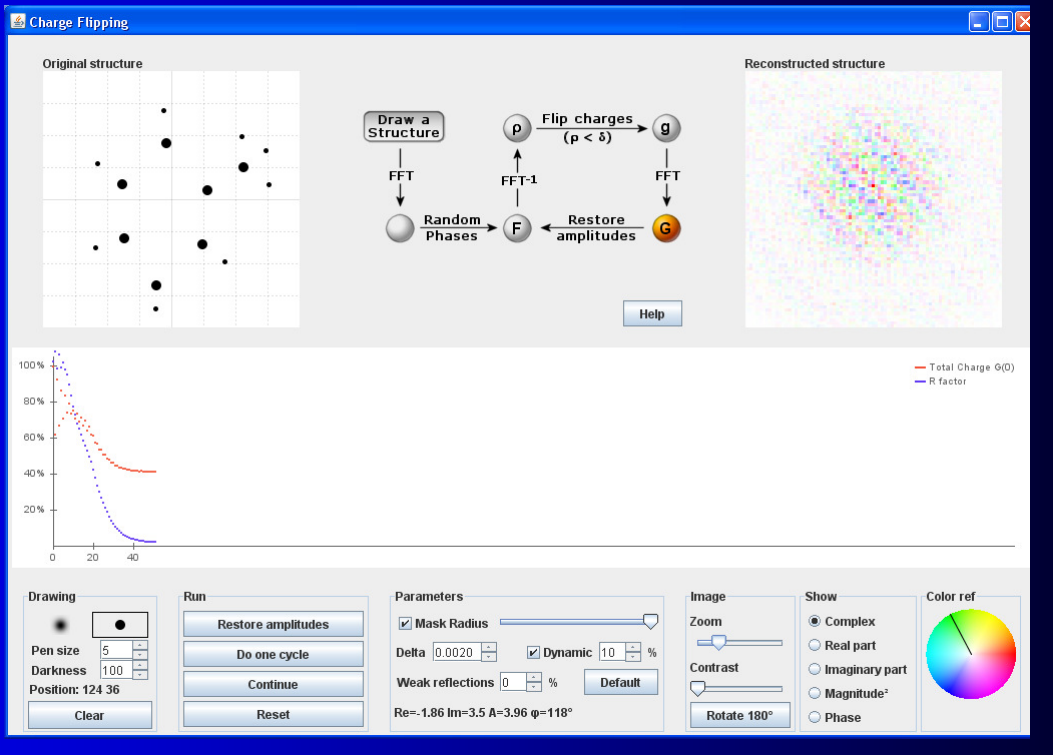

#### Upřesnění struktury

$$
|F_{c}|=|F_{c}(p_{1}...p_{n})|
$$

Vypočítaný strukturní faktor závisí na parametrech modelu.

Snahou je minimalizovat rozdíl čtverců naměřených a vypočtených strukturních faktorů.

$$
\sum_{hkl} w_{hkl} [F_0] - [F_c(p_1 \dots p_n)]^2 = \min
$$

Výpočet se provádí numericky převodem rovnic na lineární systém pomocí rozvoje do Taylorovy řady.

$$
\sum_{hkl} 2w_{hkl} \left[ \left| F_0 \right| - \left| F_c(p_1^0 \dots p_n^0) \right| - \frac{\partial |F_c|}{\partial p_1} \Delta p_1 - \dots - \frac{\partial |F_c|}{\partial p_n} \Delta p_n \right] \frac{\partial |F_c|}{\partial p_j} = 0
$$

## Upřesňované parametry

- $\bullet$ Škálový faktor
- Pozice atomů
- **Teplotní kmity atomů (izotropní, province do kontinuous)** anizotropní)
- Okupační faktory atomů
- Enantiomerní faktor

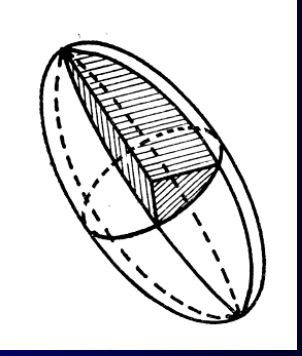

## Princip diferenční Fourierovy mapy

$$
\Delta \varrho(x, y, z) = \frac{1}{V} \sum_{h} \sum_{k} \sum_{l} (F_0 - F_c) \exp \left[ -2\pi i (hx + ky + Iz) \right]
$$

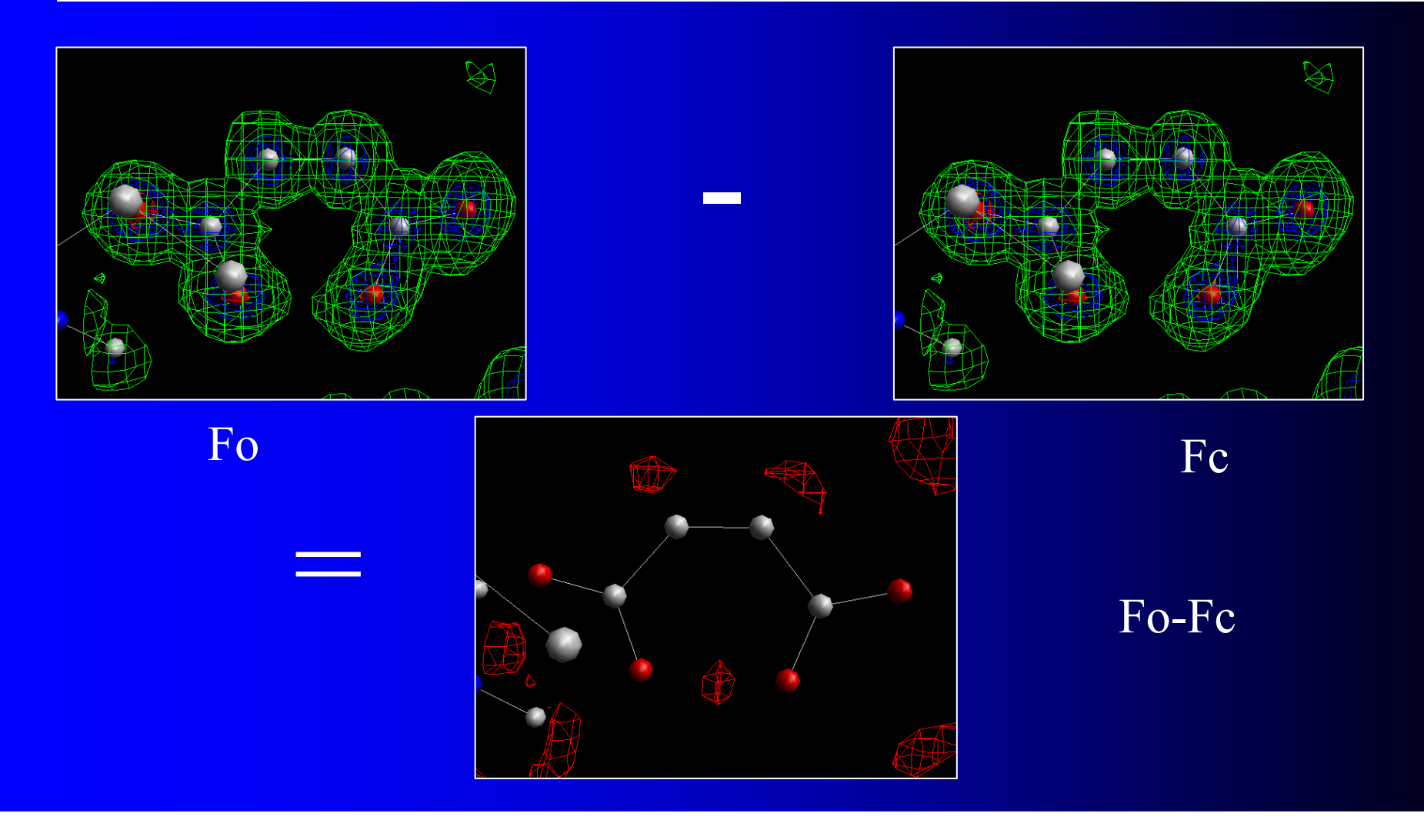

### Limity Fourierovy transformace omezený počet reflexí

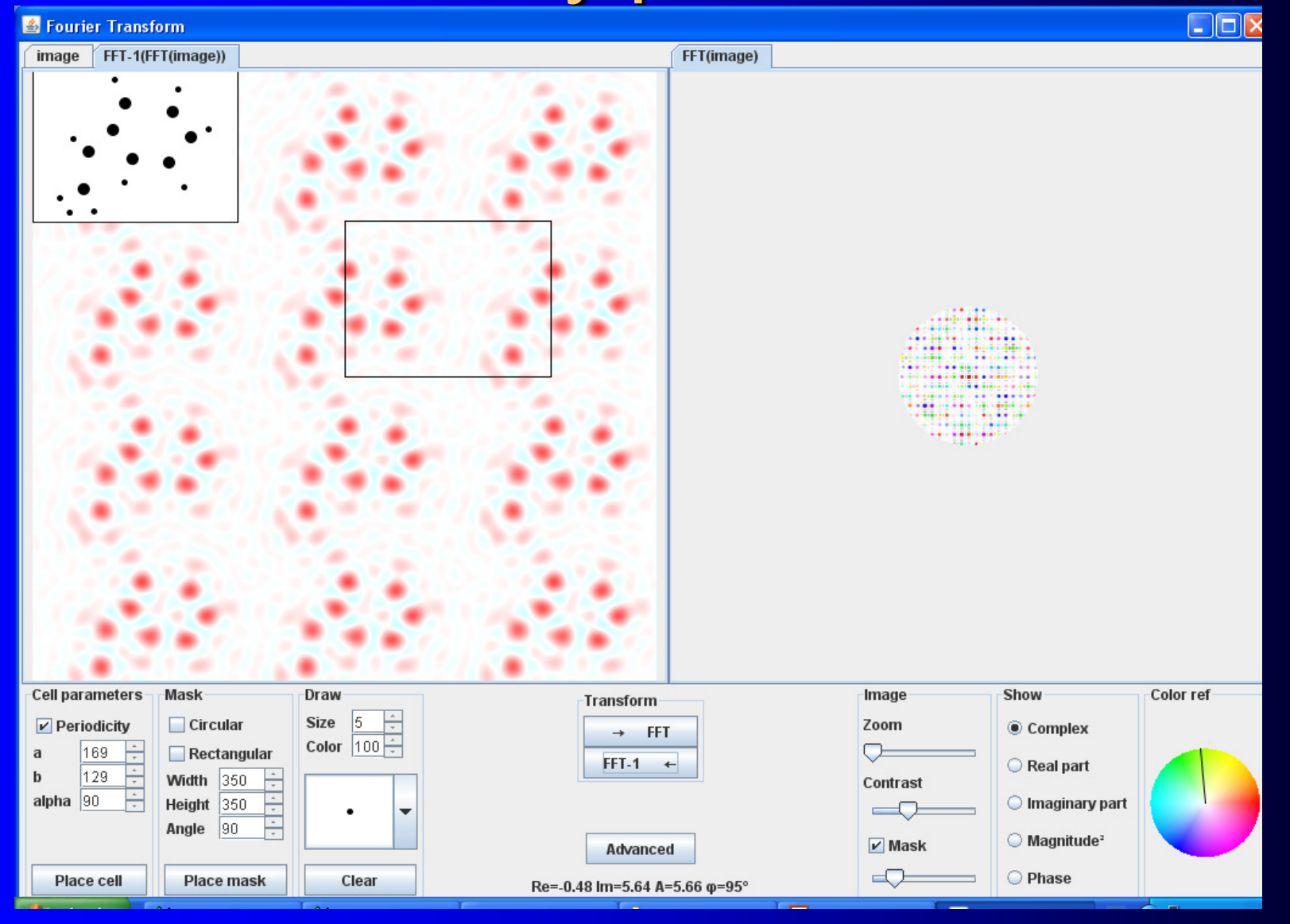

#### Kriteria kvality upřesnění struktury

- R a Rw faktory
- **· Zbytková elektronová**<br>bustota hustota
- Chyby (e.s.d.) pozic a vzdáleností
- Celková smysluplnost výsledku

$$
R = \frac{\sum_{hkl} |F_0| - |F_c||}{\sum_{hkl} |F_0|}
$$

$$
wR = \sqrt{\frac{\sum_{hkl} w_{hkl} (|F_0| - |F_c|)^2}{\sum_{hkl} w_{hkl} |F_0|^2}}
$$

## Informace získané upřesněním

- Chemické složení
- Solvatace
- Sytém vodíkových a dalších vazeb v krystalu
- Kompletní informace o geometrii molekuly –<br>délky vezeb vezebných úblů, terzních úblů délky vazeb, vazebných úhlů, torzních úhlů
- Absolutní konfigurace (chiralita)
- Elektronové hustoty

## Přehled programů pro řešení <sup>a</sup> upřesňování struktury

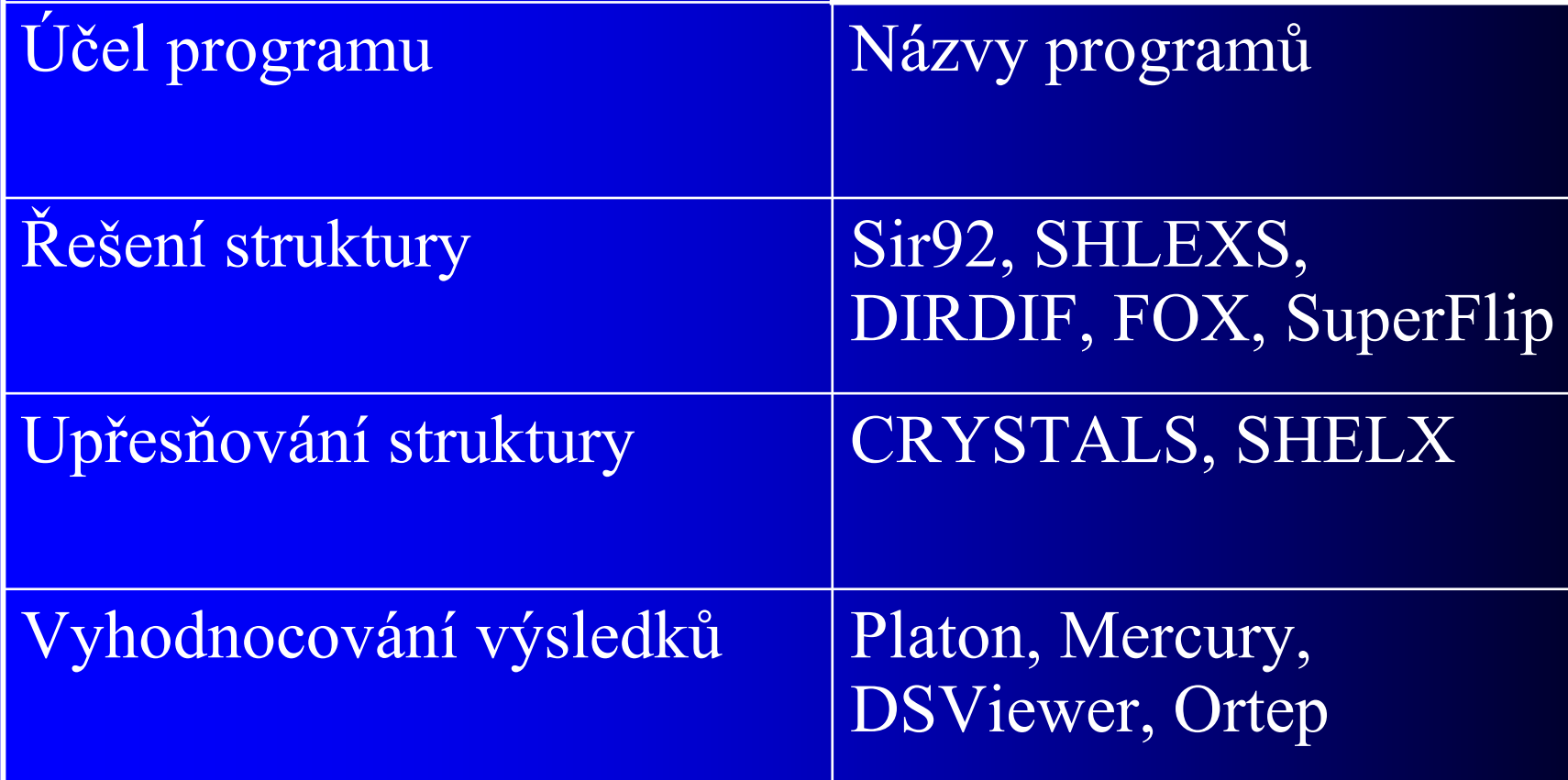

## Praktická ukázka postupu při řešení struktury v systému CRYSTALS

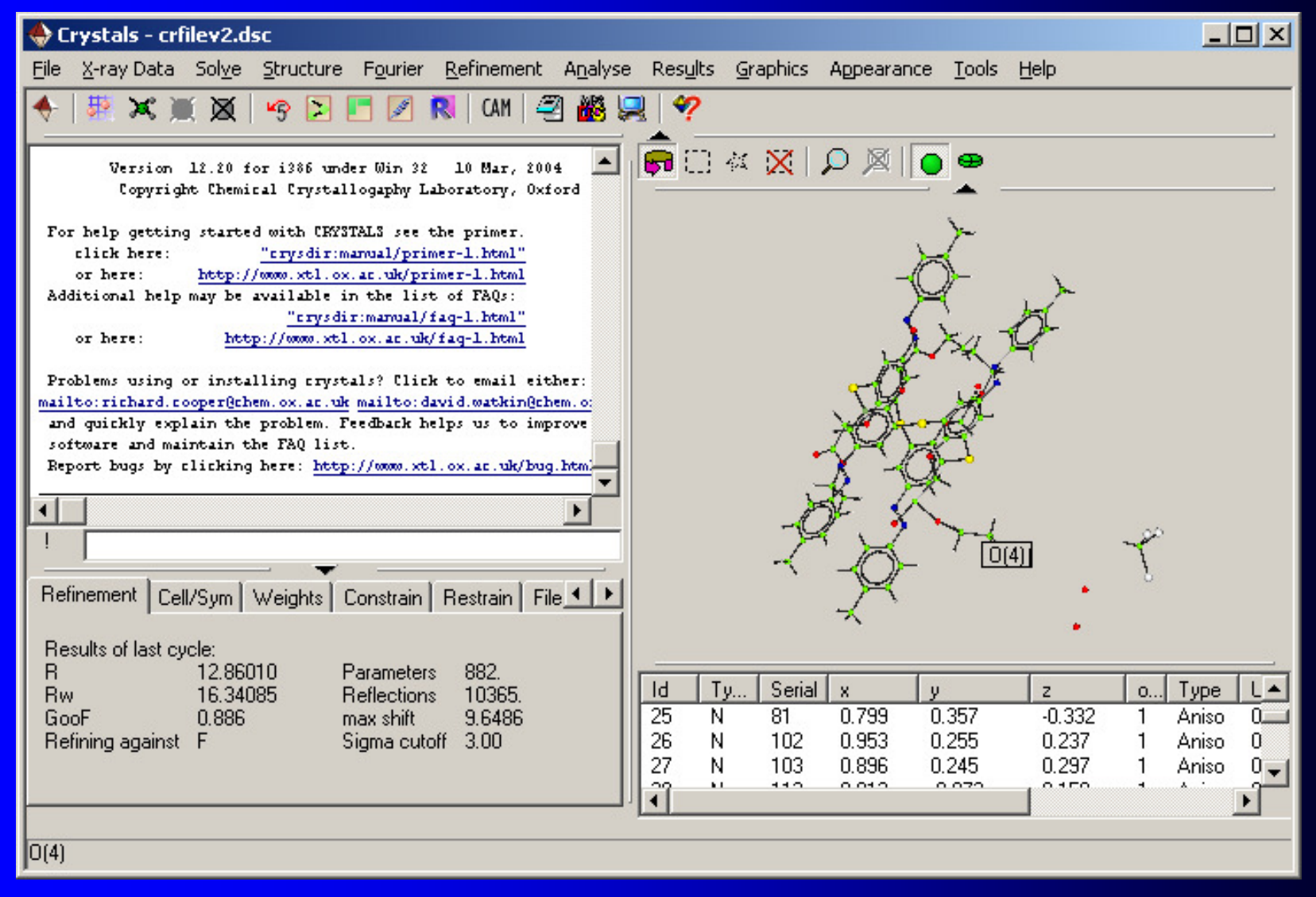

#### diffractOgram-- prášek

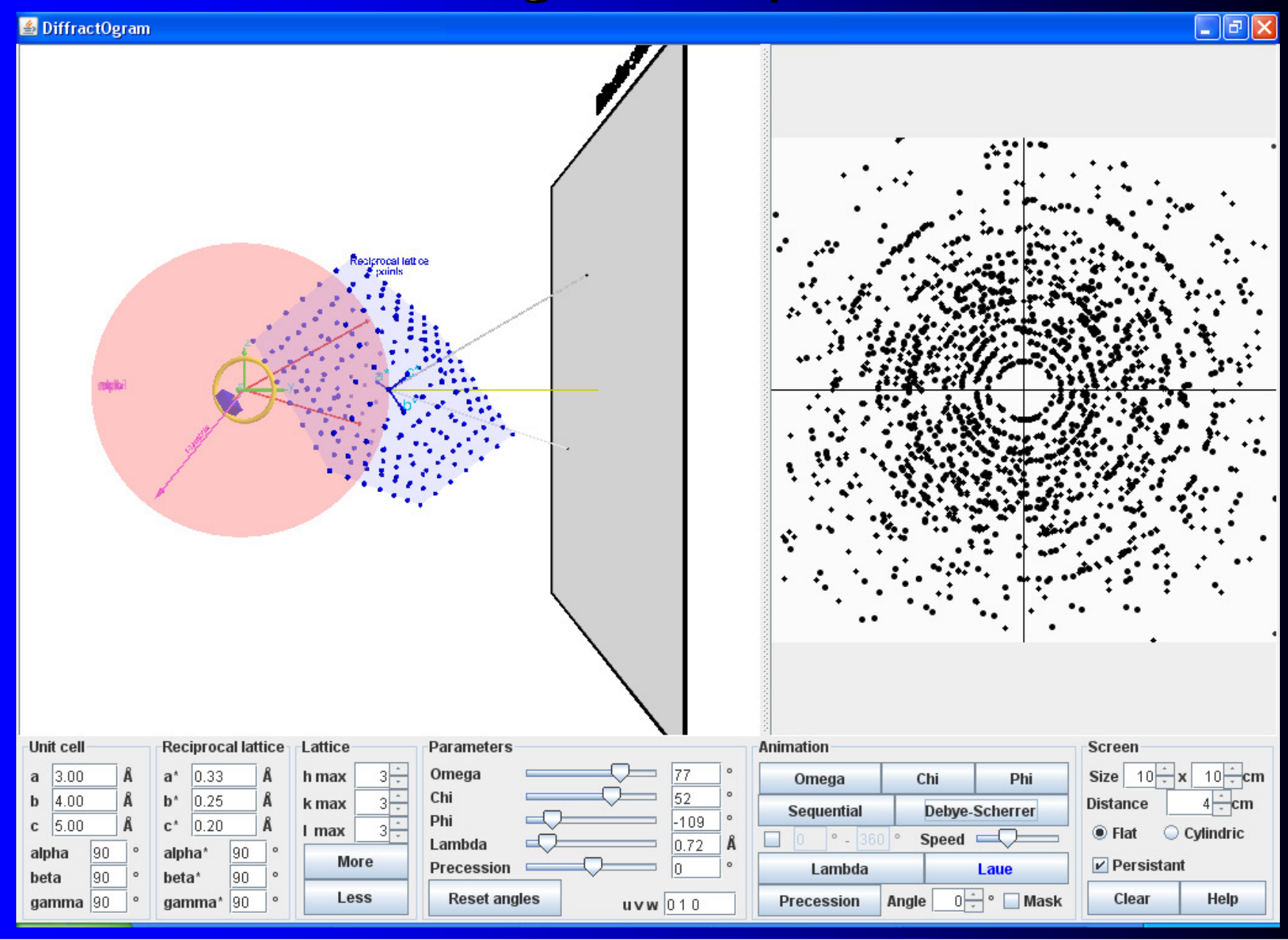

#### Monokrystal vss prášek

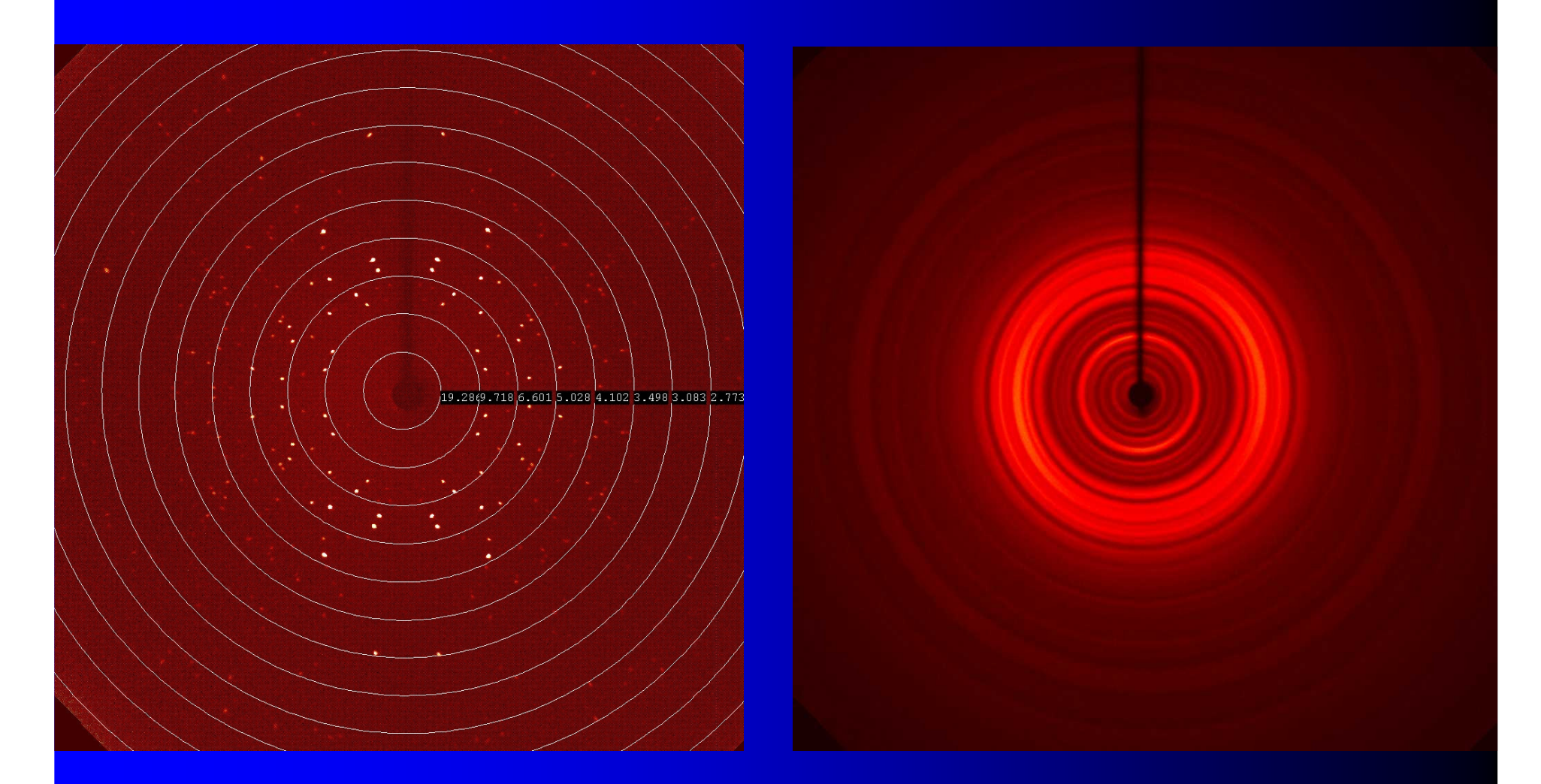

#### kvalitní monokrystal práškový vzorek

#### Vstup pro vyhodnocení prášek monokrystal-

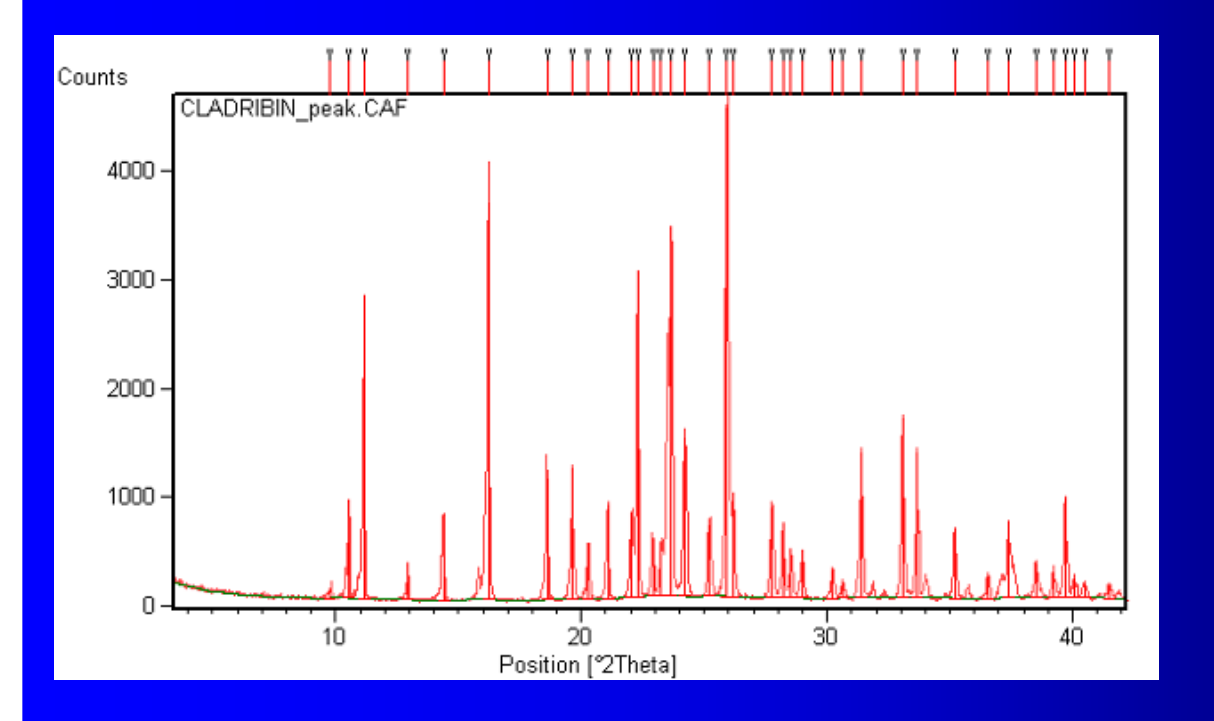

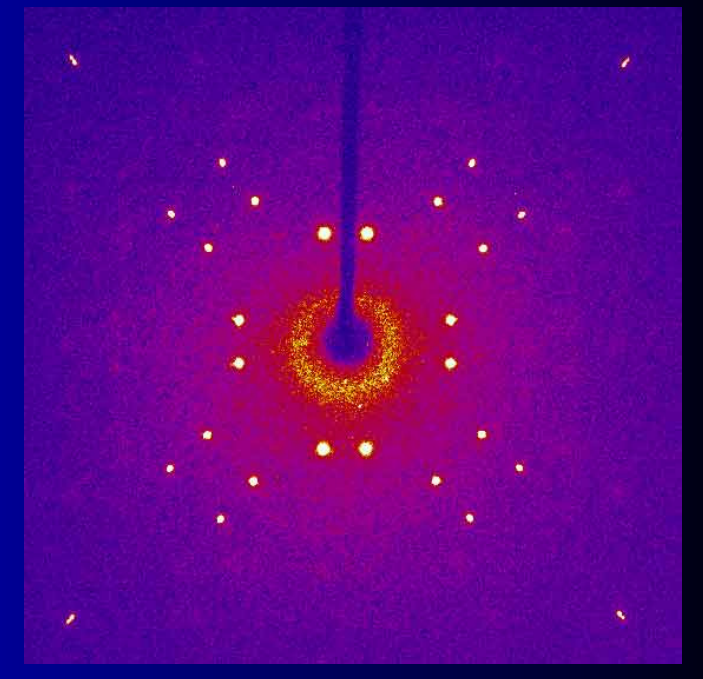

Práškový záznam – <sup>p</sup>řekryv reflexí, pouze jeden poziční parametr reflexe

Monokrystal – <sup>p</sup>lná informace o pozici a intenzitě každé reflexe

Standardní diffraktometr pro rutinní analýzu

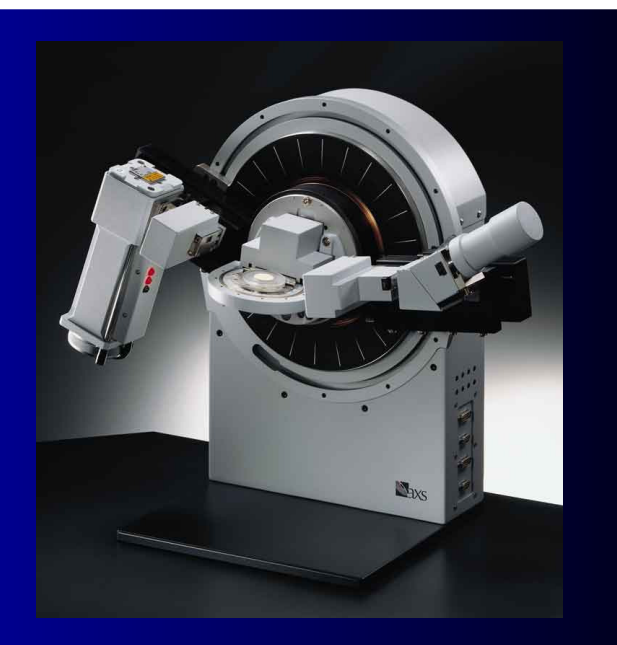

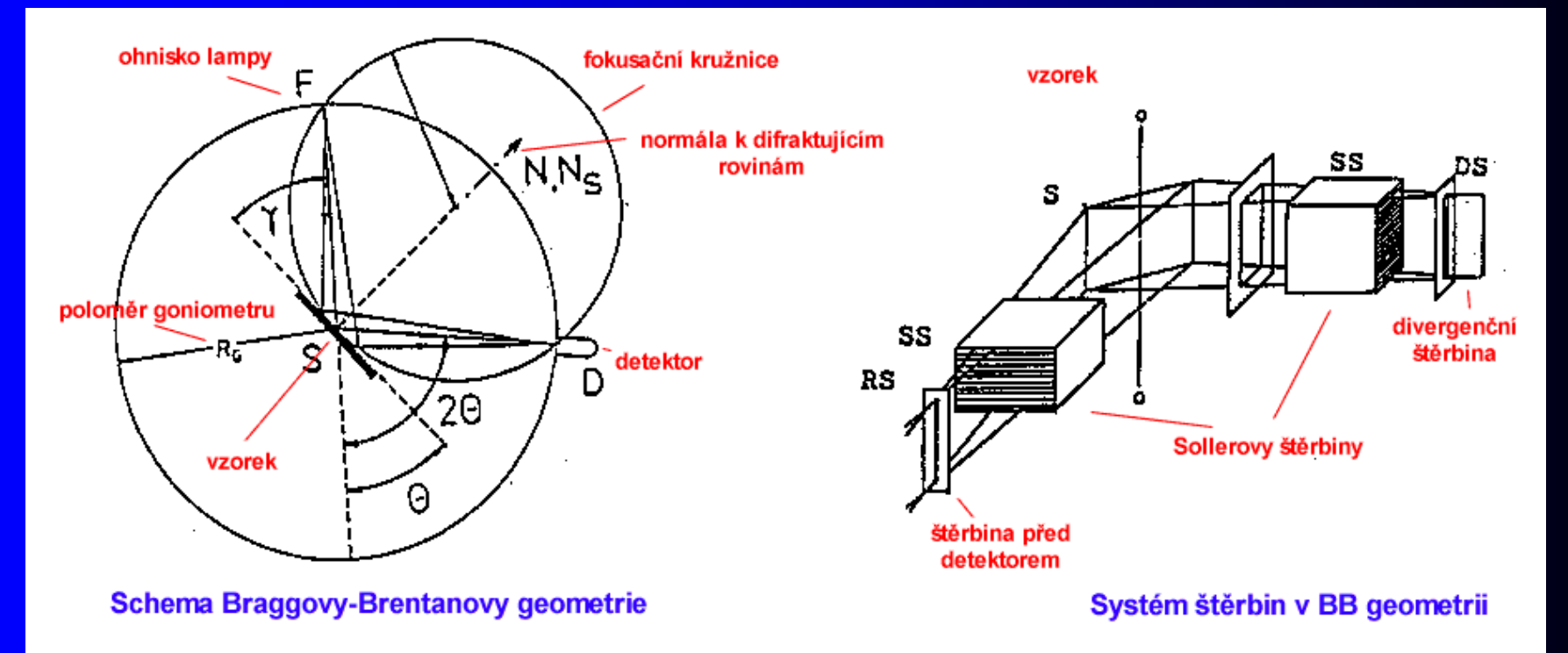

#### Identifikace fáze

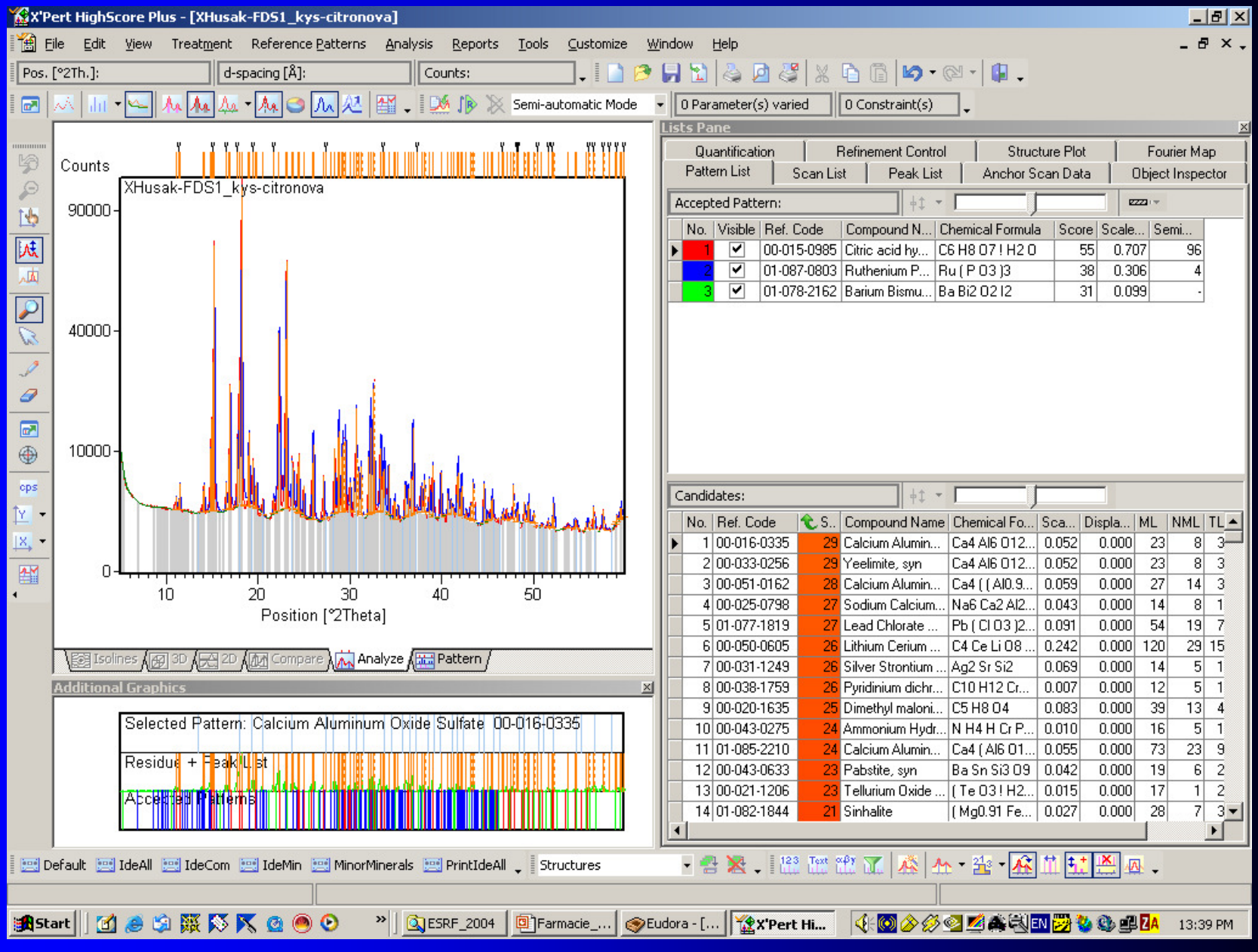

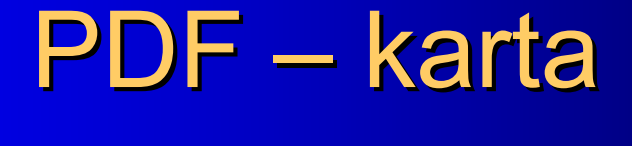

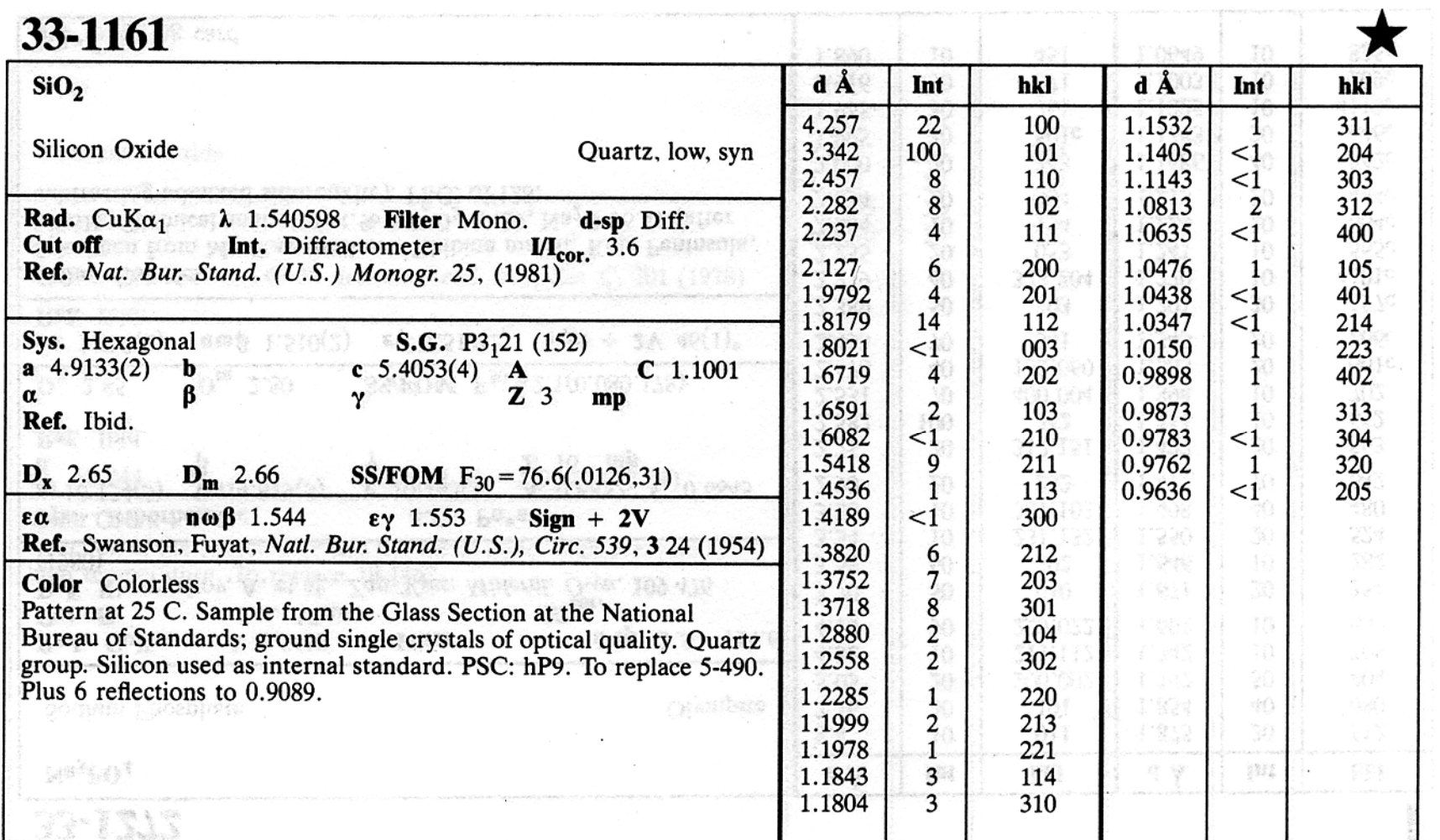

## Kvantitativní fázová analýza

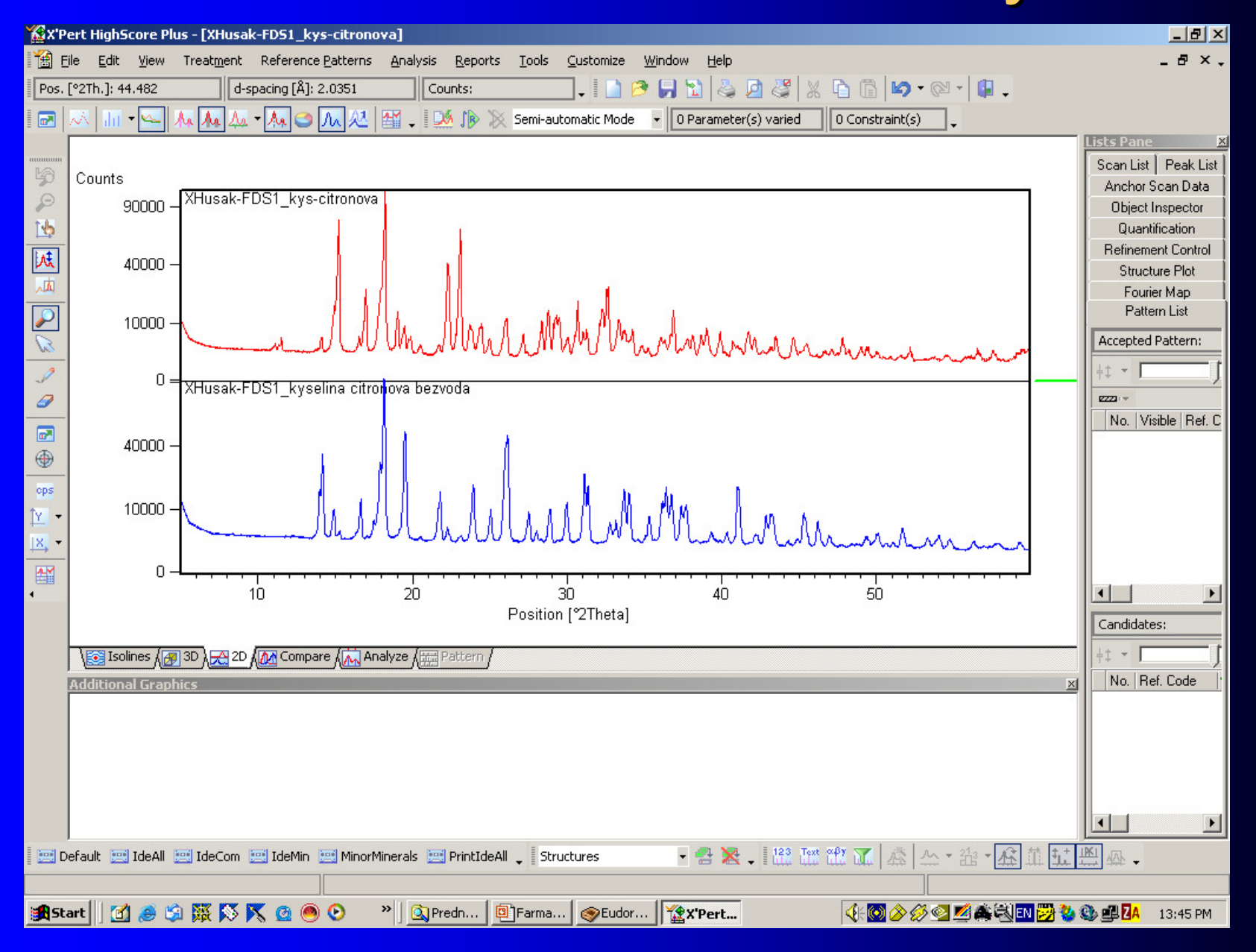

## Kvantitativní fázová analýza

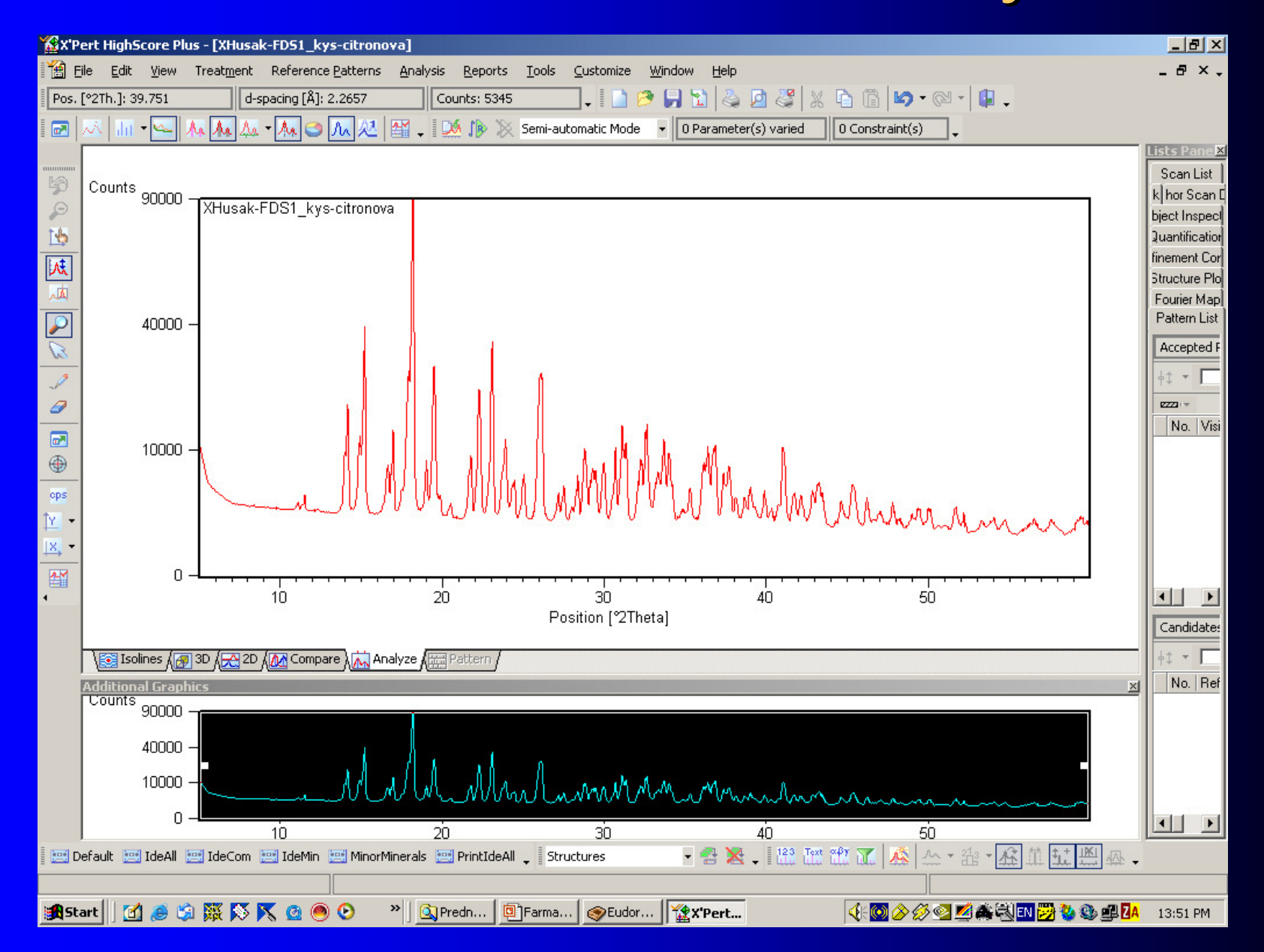

## PDF – kvantitativní analýza

 $I1$ max / Icor = k1 I2max / Icor = k2

 $I1$ smes =  $I1$ max \* x1

 $x1=(11/k1)/(11/k1 + 12/k2 \ldots \ln/kn)$ 

Příklad: $Mn_3O_4$  $I_{211}$ =100  $\beta$  MnO<sub>2</sub>  $I_{110} = 100$ 

 $x \text{ Mn}_3\text{O}_4 = (100/1.5)/(100/1.5+100/2.7) = 0.643$ 

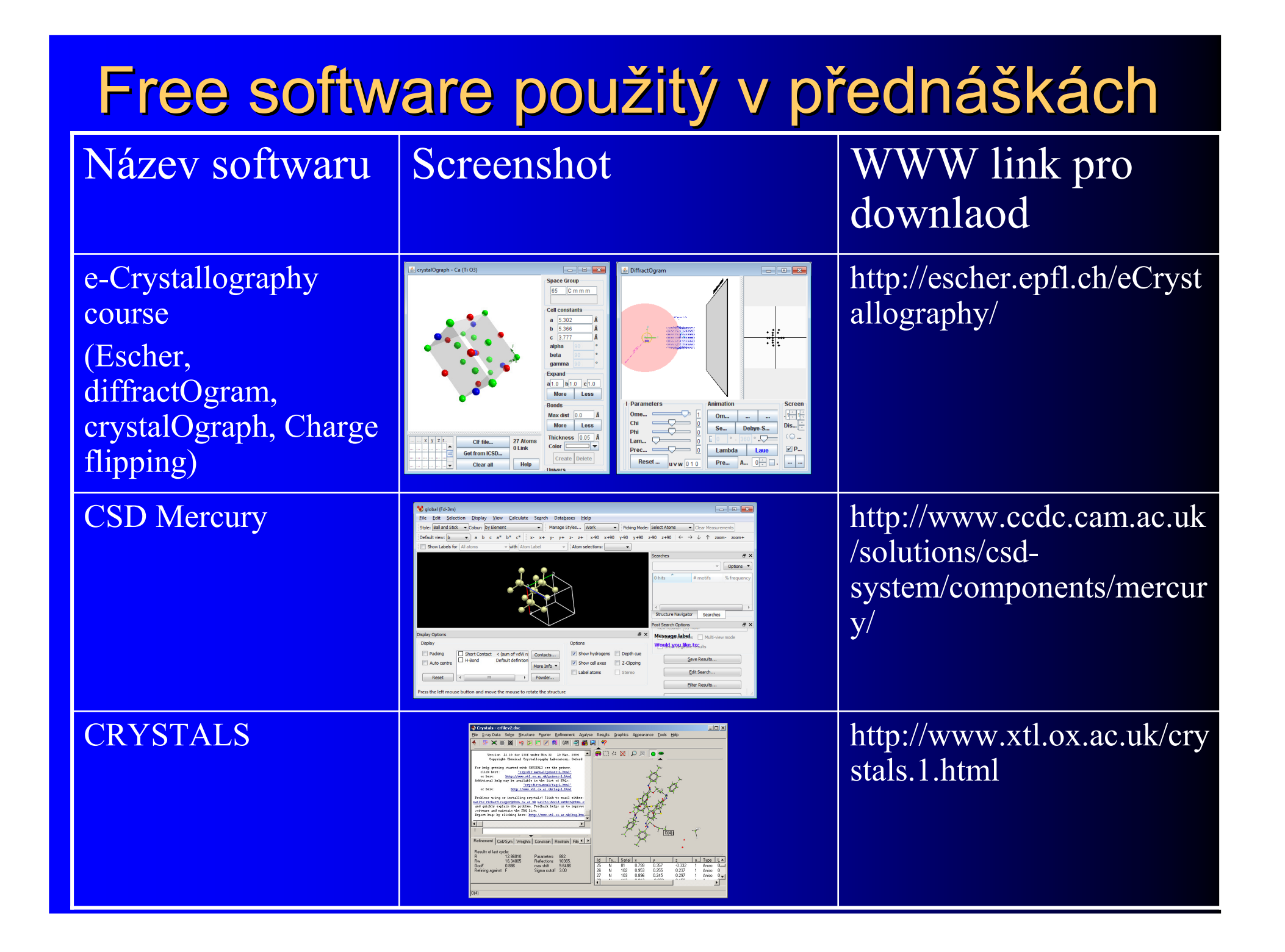